# **SIMULÁCIA KMITAVÉHO POHYBU NA POČÍTAČI doc. Ing. Igor Jamnický, CSc.**

Periodické pohyby častíc a telies (ako celkov) nazývame kmity. O harmonických kmitoch hovoríme v prípade, že ich kmitavý pohyb sa dá opísať pomocou harmonických funkcií. Teleso vykonávajúce harmonický kmitavý pohyb nazývame harmonický oscilátor. Môže ním byť napr. masívna guľka na pružine (obr.). Keď pri jej pohybe zanedbávame brzdné sily, hovoríme o netlmenom harmonickom oscilátore, v opačnom prípade o tlmenom harmonickom oscilátore. Ak vonkajšia sila núti guľku kmitať vo všeobecnosti inou frekvenciou, ako je frekvencia vlastných kmitov, hovoríme o vynútenom kmitaní.

#### **A. NETLMENÝ HARMONICKÝ OSCILÁTOR***.*

Nutnou podmienkou vzniku harmonických kmitov je, že sila je priamo úmerná výchylke

$$
F = -kx \,, \tag{1}
$$

kde *k* je konštanta úmernosti charakterizujúca tuhosť pružiny. Pohybová rovnica harmonického oscilátora berúc do úvahy rovnicu (1) má tvar

$$
F = -kx = ma = m\frac{d^2x}{dt^2},
$$
\n(2)

ktorú môžeme upraviť na normovaný tvar

$$
\frac{d^2x}{dt^2} + \omega_0^2 x = 0 \tag{3}
$$

kde  $\omega_0 = \sqrt{k/m}$  je frekvencia vlastných (netlmených) kmitov, m je hmotnosť oscilátora. Jej riešením je funkcia

$$
x = x_m \sin(\omega t + \varphi), \tag{4}
$$

kde  $x_m$  je maximálna výchylka a  $\varphi$  fázová konštanta.

#### **B. TLMENÝ HARMONICKÝ OSCILÁTOR.**

Okrem sily určenej vzťahom (1) tu vystupuje i brzdná sila, ktorá pri malých rýchlostiach je úmerná rýchlosti. Pohybová rovnica tlmeného harmonického oscilátora má tvar

$$
F = -kx - k_b v = -kx - k_b \frac{dx}{dt} = m \frac{d^2x}{dt^2},
$$
\n<sup>(5)</sup>

ktorú môžeme upraviť na normovaný tvar

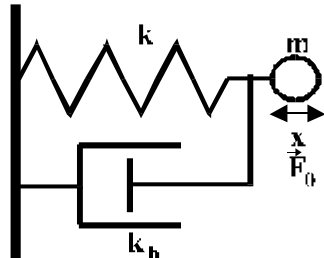

*Teoretický úvod:*

180

$$
\frac{d^2x}{dt^2} + 2b\frac{dx}{dt} + \omega_0^2 x = 0 \tag{6}
$$

kde  $b = k_b / 2m$  je koeficient útlmu,  $k_b$  konštanta úmernosti odporovej sily. Jej riešením v prípade  $b^2 < \omega_0^2$  je tlmený periodický pohyb, daný funkciou

$$
x = x_m e^{-bt} \sin(\omega t + \varphi), \tag{7}
$$

kde  $\omega = \sqrt{\omega_0^2 - b^2}$  je frekvencia tlmeného harmonického oscilátora. V prípade  $b^2 > \omega_0^2$  vznikne neperiodický pohyb, ak  $b^2 = \omega_0^2$  $b^2 = \omega_0^2$  vznikne hraničný pohyb.

### **C. VYNÚTENÉ KMITY, REZONANCIA.**

Vonkajšia periodická sila s amplitúdou  $F_0$  a s frekvenciou  $\omega_\nu$  pôsobí na tlmený harmonický oscilátor.

Normovaná pohybová rovnica má potom tvar

$$
\frac{d^2x}{dt^2} + 2b\frac{dx}{dt} + \omega_0^2 x = \frac{F_0}{m}\sin\omega_v t.
$$
 (8)

Jej riešením je funkcia

$$
x = x_m e^{-bt} \sin(\omega t + \varphi) + A \sin(\omega_v t + \varphi_v), \qquad (9)
$$

kde prvý člen predstavuje tlmené kmity oscilátora a druhý kmity vynútené, pričom

$$
A = \frac{F_0}{m} \cdot \frac{1}{\left[ \left( \omega_0^2 - \omega_v^2 \right) + 4b^2 \omega_v^2 \right]^{1/2}} \, , \qquad \text{tg}\varphi_v = \frac{2\omega_v b}{\omega_0^2 - \omega_v^2} \, ,
$$

kde *A* je amplitúda vynútených kmitov a *v* fázová konštanta.

Rezonancia vzniká vtedy, keď  $\omega_{v} \rightarrow \omega_{0}$ . Amplitúda kmitov je pri tom najväčšia a pri zanedbateľnom tlmení sa blíži nekonečnu a fázový uhol sa blíži k  $\pi/2$ .

## **D. RIEŠENIE NA POČÍTAČI.**

Simuláciu popísaných typov kmitov harmonického oscilátora robíme na počítači pomocou programu KMITY.EXE. Program je ovládaný pomocou tlačidiel, zobrazujúcich klávesy  $F_1$ ,  $F_3$ ,  $F_5$ a F<sub>7</sub>. Stlačením príslušného klávesu alebo pomocou "počítačovej myši" stlačením jej ľavého tlačidla nad príslušným "tlačidlom klávesu  $F1 - F9$ " vyberieme z nasledujúceho menu programu:

F1 – návod, F3 – kmity, F5 – tlačiareň, F9 – koniec práce. Stlačením F1 sa zobrazí návod na obsluhu programu. Stlačením F3 sa objaví dialógové okienko, pomocou ktorého si môžeme nastaviť vstupné parametre harmonického oscilátora. Výber príslušného parametra sa urobí pomocou kurzorových klávesov a potvrdí stlačením klávesu [Enter], alebo stlačením klávesy podtrhnutého písmena, alebo stlačenim ľavého tlačidla "počítačovej myši" nad vybraným parametrom. Potvrdenie nastaveného parametra robíme pomocou klávesu [Enter], alebo stlačením ľavého tlačítka "počítačovej myši". Zobrazenie len vybraného grafu dosiahneme

pomocou klávesu [Tab] a [Enter], stlačením klávesu [Esc] sa zobrazujú obidva grafy. Ak si chceme vypočítané a zobrazené priebehy vytlačiť, použijeme F5. Program korektne ukončíme pomocou F9.

# *Úlohy:*

1. Simulujte na počítači netlmené kmity. Nastavíme  $b = F_0 = \omega_v = 0$ , počiatočnú hodnotu  $x_0$ alebo/i  $v_0$  na nenulovú hodnotu. Pomocou "krížového kurzoru" odčítame hodnotu  $x_m$  a určíme fázovú konštantu zo vzťahu *sin = x*o*/xm*.

2. Riešte na počítači tlmené kmity. Nastavíme  $F_0 = \omega_v = 0$  a  $b \ne 0$ ,  $x_0 \ne 0$  alebo/i  $v_0 \ne 0$ . Pomocou "kurzového kríža" určíme útlm  $\lambda = \frac{x(t)}{(1-t)^n}$  $\left(\begin{matrix}l+1\end{matrix}\right)$ *bT e*  $x(t+T)$  $\frac{x(t)}{t}$  =  $\lambda = \frac{\lambda(t)}{x(t+T)} = e^{bT}$ , kde  $\omega$  $T = \frac{2\pi}{\pi}$  je perioda

kmitavého pohybu. Porovnáme určenú  $\lambda$  s vypočítanou hodnotou pre  $b = k_b / 2m$ . Vypočítajte logaritmický dekrement  $\delta = \ln \lambda$ !

3. Simulujte na počítači vynútené kmity. Nastavíme  $F_0 \neq 0$ ,  $\omega_0 \neq 0$ ,  $b \neq 0$ ,  $x_0 \neq 0$  alebo /i  $v_0 \neq 0$ . Možno i hľadať riešenie, ak  $x_0 = v_0 = 0$ . Pomocou "kurzového kríža" určite maximálnu amplitúdu kmitov v ustálenom stave a zostrojte graf závislosti amplitúdy *A* od frekvencie ω<sub>*ν*</sub>.

**Poznámka:** Na riešenie rovníc program používa metódu Rungeho-Kuttu druhého rádu. Odporúčame také nastavenie časového kroku výpočtu, aby platilo krok  $\leq 0.1$ .  $2\pi/\omega_0$ . Z hľadiska zobrazenia časových priebehov je optimálne nastavenie počtu vzoriek cca 400.

#### *Kontrolné otázky:*

- 1. Čo je nutnou podmienkou, aby oscilátor kmital ako netlmený harmonický oscilátor.
- 2. Objasnite pojmy koeficient tlmenia *b*, útlm  $\lambda$  a logaritmický dekrement  $\delta$ .
- 3. Čo je to rezonancia a ako sa prejavuje v prípade slabo tlmeného harmonického oscilátora.

## **Úloha je prevzatá, doplnená a opravená, zo skrípt:**

Doc. RNDr. Drahoslav Vajda, CSc., Doc. Ing. Július Štelina, CSc., RNDr. Jaroslav Kovár, Ing. Ctibor Musil, CSc., RNDr. Ivan Bellan, Doc. Ing. Igor Jamnický, CSc. *"Návody k laboratórnym cvičeniam z fyziky"*, vydala Žilinská univerzita vo vydavateľstve EDIS, 2. nezmenené vydanie, rok 2003.